There are several terms relating to mousing actions, as described in Table 1-2.

 $\mathbb{R}$ 0  $\blacksquare$  $\mathbf{L}$ 

> $\mathbf{r}$  $\ddot{\ddot{\xi}}$

**Sep**  $\pmb{\cdot}$ F.  $\pmb{\ddot{r}}$  $\mathbf{R}$  $\frac{1}{2}$  $\ddot{\ddot{\xi}}$ 

> $\frac{1}{2}$ H

Ť ा

¦≹

-1 1 ٠j ١.

i.  $\ddot{\bullet}$ 

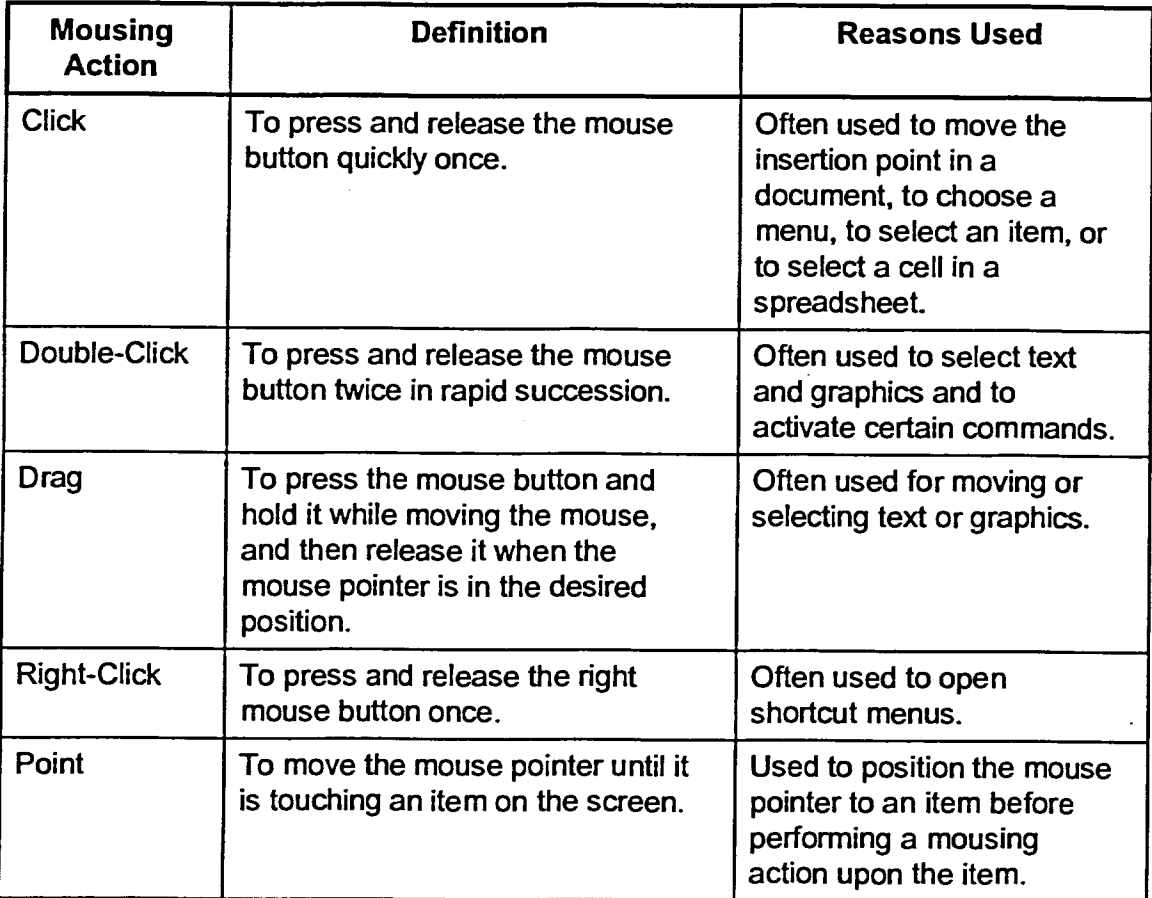

## **Table 1 -2:** *Mousing Actions*

METHOD -

To move the mouse:

- 1. Place the mouse on a flat surface.
- 2. Hold the mouse comfortably with your fingertips resting on the mouse buttons.
- 3. Slide the mouse in the appropriate direction.